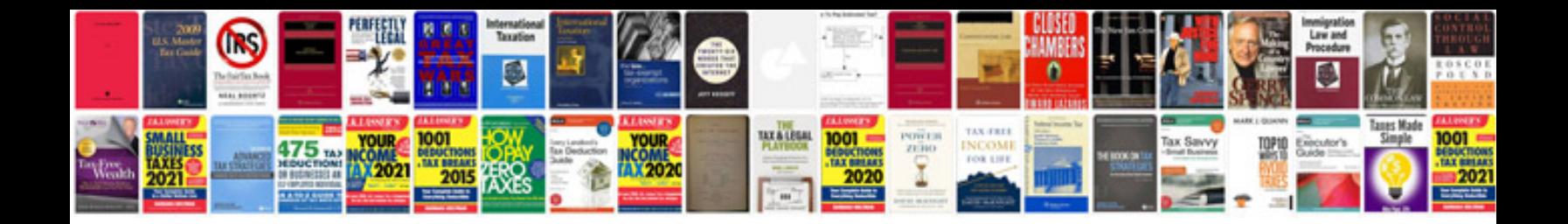

## **Filling forms**

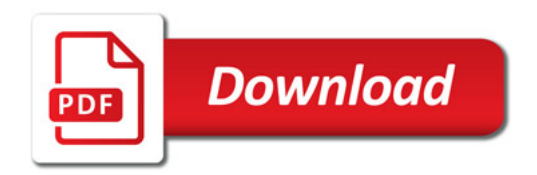

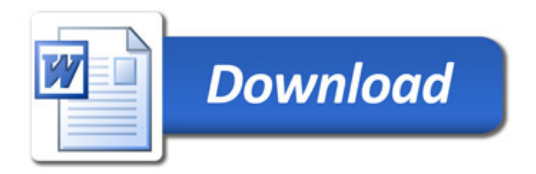